## **IBM Connections Part 2**

## Introduction

Utilizing the LinuxshellScript Sensor for monitoring IBM Connections is pretty straight forward and gives you the highest flexibility.

This article focuses on the Connections specific scripts

## Configuration

Just Use the same procedure as you have used for the Websphere part.

**IBM Connections Part 1** 

The only difference is that you put in a different ShellScript Filename  $\ref{eq:continuous}$ 

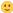

## examples

StatsDogear.sh

StatsFilesCommunity.sh

CnxCheckDSXRoles